### **An Introduction to Computer Science**

#### **CS 8: Introduction to Computer Science, Winter 2018 Lecture #2**

Ziad Matni Dept. of Computer Science, UCSB

# A Word About Registration for CS8

#### FOR THOSE OF YOU NOT YET REGISTERED:

- **If you are not on the waitlist, you will not get into this class**
- I will be going by the waitlist as I decide to let people in the class
- There *are a few* spots opening up I will let you know between today and Wednesday about getting in

# Administrative

- **You must register on Piazza** 
	- **https://piazza.com/ucsb/winter2018/cs8**
	- You will not get my class announcements otherwise!
		- **I'm not using GauchoSpace**
- Remember: Lab0 is due on Wednesday!
	- Use the Turnin service as shown in lab on Tue.
- Class webpage: **https://ucsb-cs8-matni-w18.github.io**

# Switching About In The Labs…

### **...** is frowned upon  $\otimes$

- Please stick to the lab time that you have per your registration
	- The labs are pretty full and at capacity

### IF YOU WANT TO SWITCH LAB SECTIONS, YOU MUST:

### **1. Find a person in the other lab to switch with you**  2. Get the OK from *BOTH* T.A.s

## What is this "Computer" you speak of?

### Let's define a "computer"

- Computer (n.): a computing device
- A device **that can be instructed** to carry out an **arbitrary** set of **arithmetic or logical operations** automatically *Algorithms!*

## Computers = Computing Devices

### **Compute**

*(v)* To make sense of ; to **calculate** or reckon

• What was the first computing tool ever?

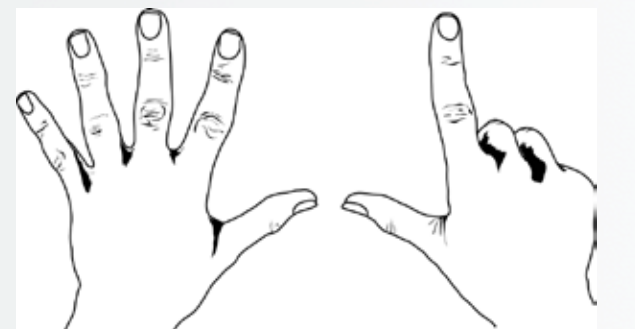

*Likely invented around when humans fell out of the trees…*

## Using **Abstraction** is Key to Using Computers (or any Complex Machine)

#### *Abstraction: (n)* A **mental model** that *removes complex details*

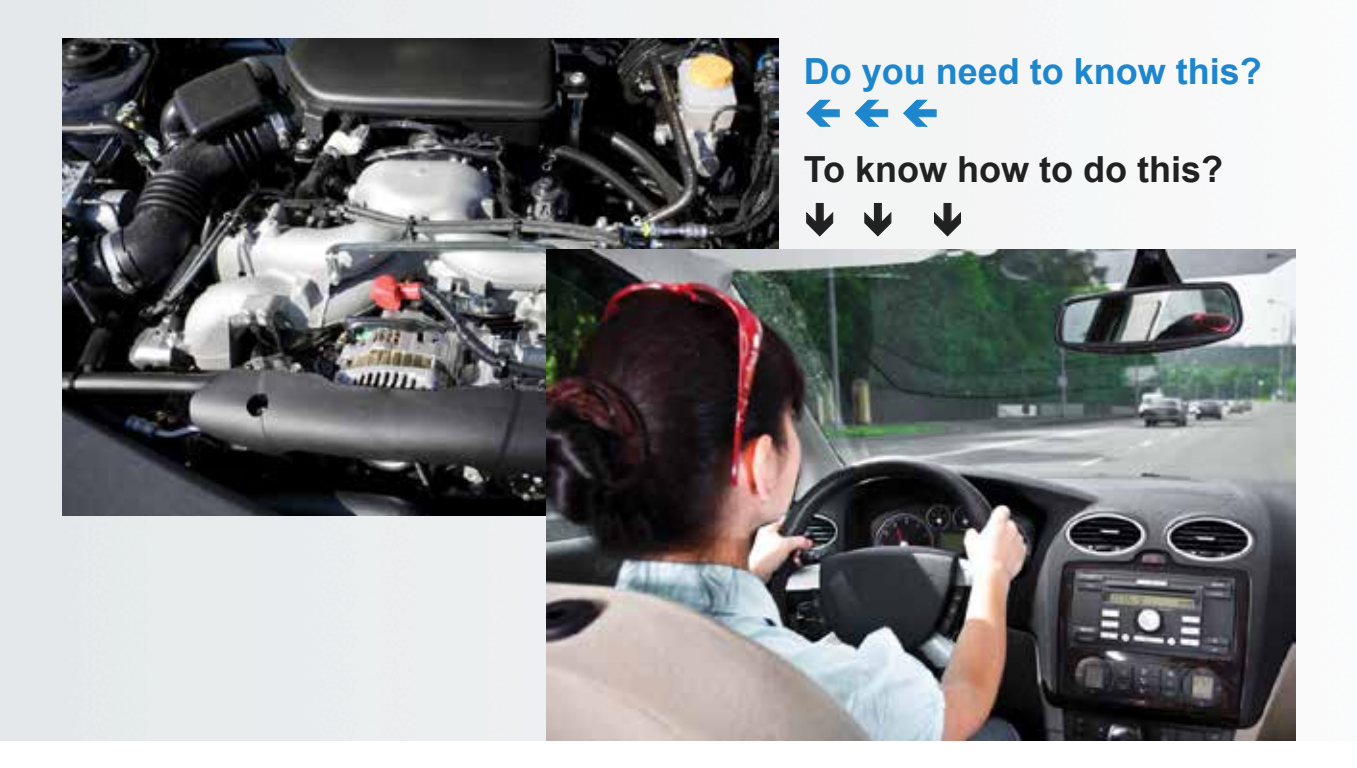

*Images from jblearning.com*  1/22/18

# Algorithm

- A *step-by-step* logical procedure to *solve a problem* 
	- Like a very precise recipe!
- Named after famed 9th-century Persian mathematician Al-Khawarizmi who put a name to the practice and published a lot on it

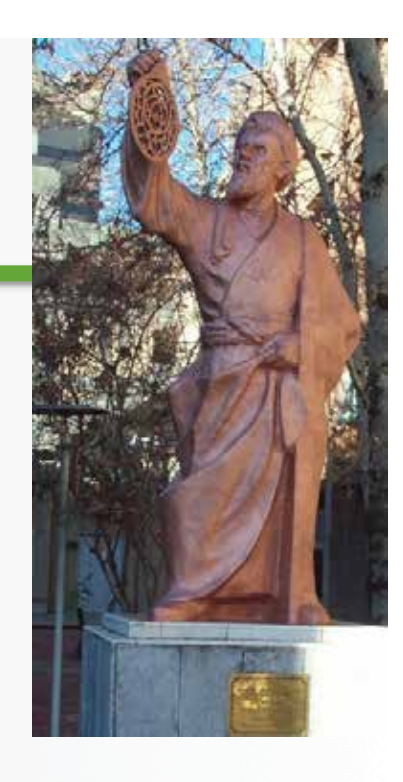

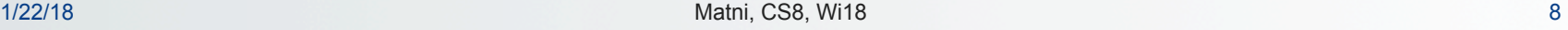

## Examples of Everyday Use of Algorithms

- **Problem to Solve:** What coat, if any, should I wear today?
- **Algorithm**:
- 1. Measure the outdoor temperature, T.
- 2. If T < 62F then wear my blue coat.
	- 1. If blue coat is *dirty* (dirt level  $\geq$  7), wear my brown coat instead
	- 2. If it's also *raining* (Now raining = True), wear my black poncho instead
- 3. If  $T \geq 62F$  then don't wear a coat
	- 1. Plan on buying ice-cream for lunch!

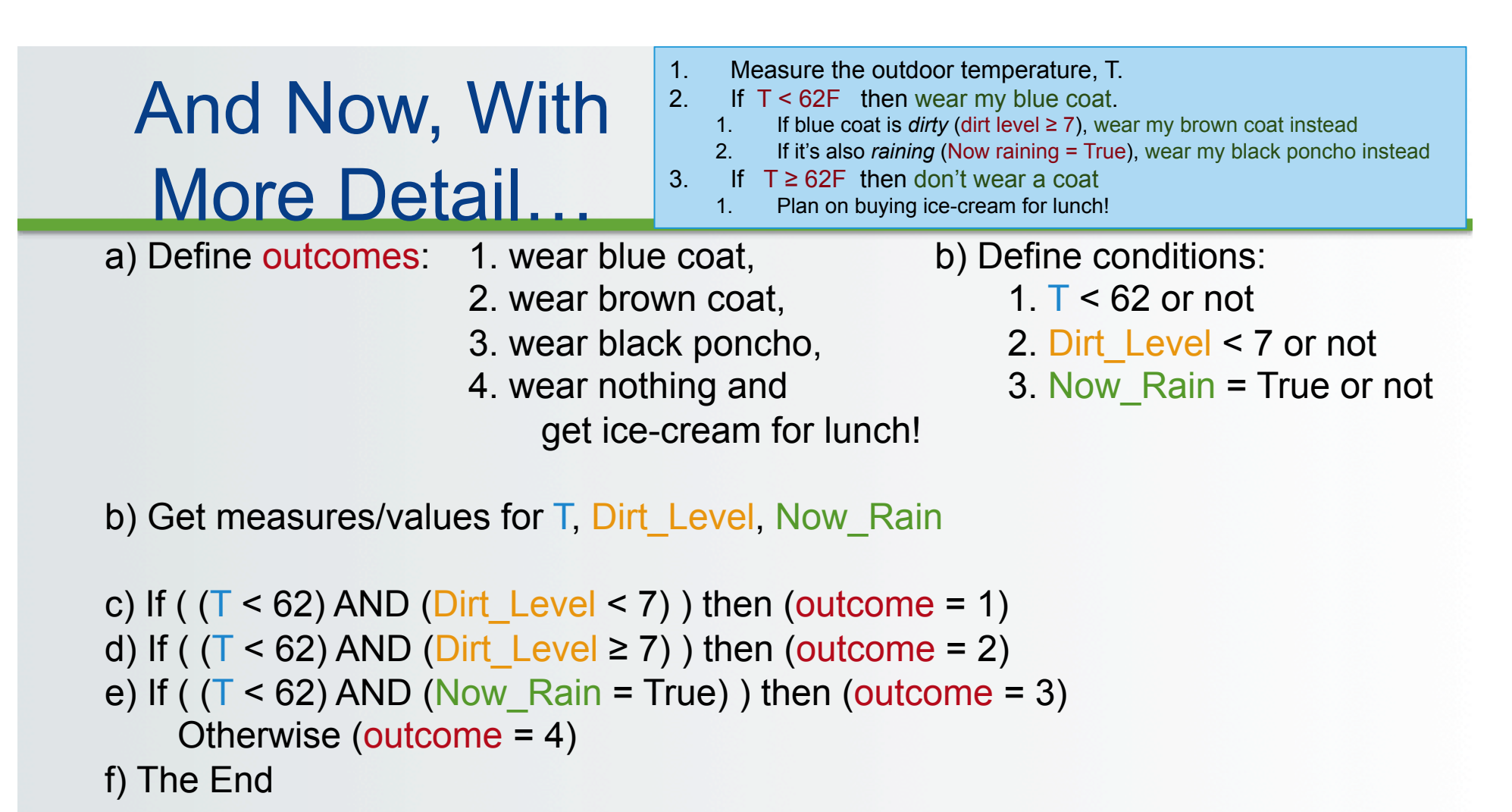

## And Now, With "Language"…

- 1. Measure the outdoor temperature, T.<br>2. If T < 62F then wear my blue coat.
	- If  $T < 62F$  then wear my blue coat.
	- 1. If blue coat is *dirty* (dirt level ≥ 7), wear my brown coat instead
	- 2. If it's also *raining* (Now raining = True), wear my black poncho instead

3. If  $T ≥ 62F$  then don't wear a coat

1. Plan on buying ice-cream for lunch!

Measure(T) 
 Get(Dirt\_Level) 
 Assess(Now\_Raining) 

```
if (T < 62) AND (Dirt Level < 7)
    then Outcome = 1if (T < 62) AND (Dirt Level >= 7)
    then Outcome = 2if (T < 62) AND (Now Raining = True)
    then Outcome = 3else
```
 $Outcome = 4$ 

End 
 Program 

…that has specific form and syntax *(like any "language" would!)* 

*This is often called "pseudo-code" and is the pre-cursor to writing a program in a specific computer language* 

1/22/18 **Matni, CS8, Wi18** 11 **Matni, CS8, Wi18** 11

# What is "Computer Science"?

The study of :

1. The designs and uses of computers as useful *tools* in our daily lives

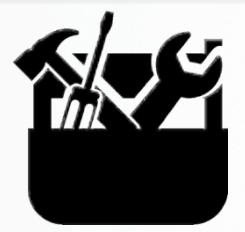

2. The use of algorithms to solve problems

*mostly around the creation, processing, interpreting, communication, etc… of information* 

RETURN

**START** anse V(k), š(k)

# Some Historical Background…

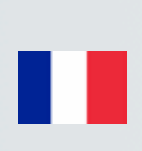

### The First Modern Computing Devices (As a Novelty or For Specific Commercial Purposes)

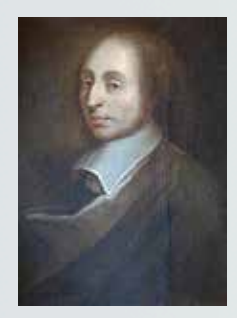

*B. Pascal (1623 – 1662)* 

#### **Blaise Pascal**

Mechanical device that could add, subtract, divide & multiply using gears

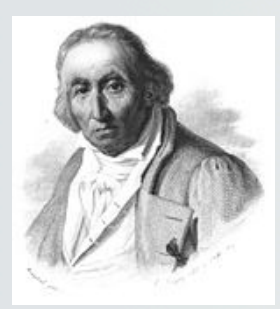

#### *J. Jacquard (1752 – 1834)*

**Joseph Jacquard**  Jacquard's Loom, used punched cards to describe patterns

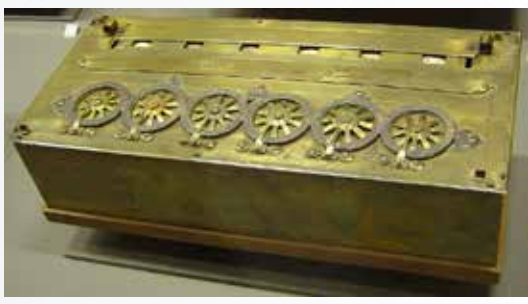

*"Pascaline" : a calculating machine (1652)* 

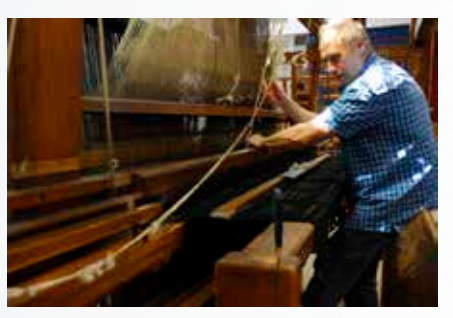

*Jacquard Loom (invented 1801)* 

*Images from Wikimedia.org* 

## **SIZE** Computing Devices for General Purposes (For Serious Math and Engineering Purposes)

- **Charles Babbage** 
	- *Analytical Engine* could calculate polynomial functions and differentials
	- Calculated results, but also *stored intermediate findings*  (i.e. precursor to computer memory)
	- "Father of Computer Engineering"
- **Ada Byron Lovelace** 
	- Worked with Babbage and foresaw computers doing much more than calculating numbers
	- Loops and Conditional Branching
	- "Mother of Computer Programming"

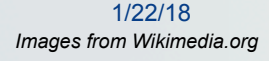

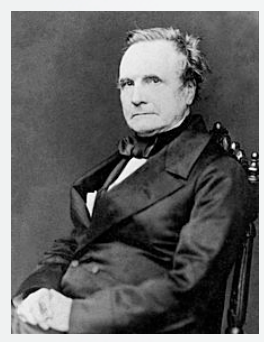

*C. Babbage (1791 – 1871)* 

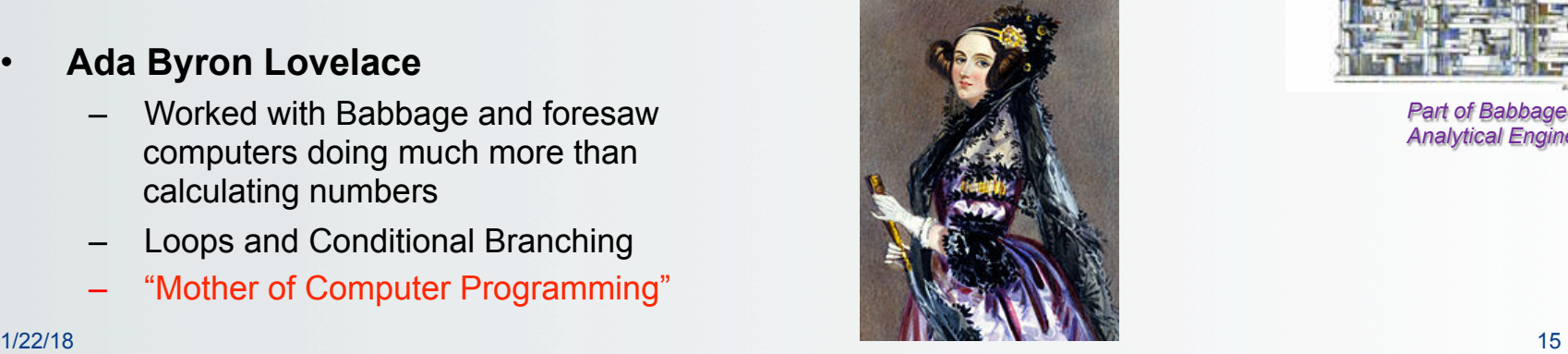

*Images from Wikimedia.org A. Byron Lovelace (1815 – 1852)* 

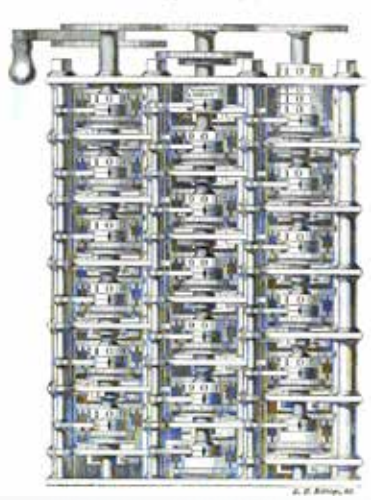

*Part of Babbage's Analytical Engine* 

### <u>sta</u> Punched Card Data Processors

#### • **Herman Hollerith**

- Developed a "mechanical tabulator" in the early 1900s and used it very successfully to do the census for the US government
- His Tabulating Machine Company (with 3 others) became **International Business Machines Corp. (***IBM)* in 1911

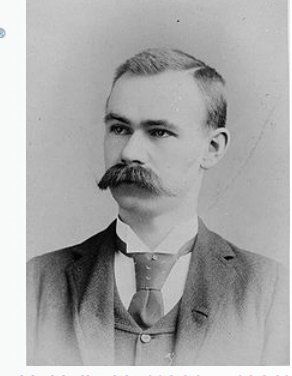

*H. Hollerith (1860 – 1929)* 

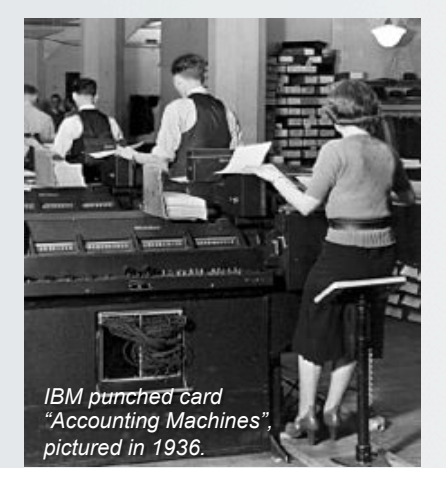

1/22/18 *Images from Wikimedia.org* 

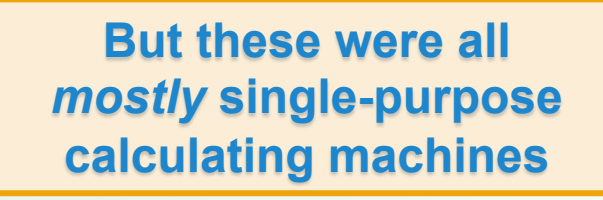

Matni, CS8, Wi18 16

# The Modern Digital Computer

### **Alan Turing (UK)**

- Theorized the possibility of computing machines capable of performing *any* conceivable mathematical computation as long as this was representable as an *algorithm* 
	- Called "*Turing Machines*" (1936)
	- Lead the effort to create a machine to successfully decipher the German "Enigma Code" during World War II
		- As seen in the movie "The Imitation Game"

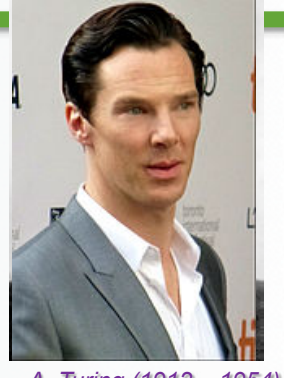

# Turing's Legacy

- Turing Machine : An abstract model
	- Calculating machine that can "read" in symbols on a medium and "writes" out results on another, based on a "table" of instructions
	- What we call "computers" today owe a lot to this concept
- The *Turing Test* : Asks "Can Machines Think?"

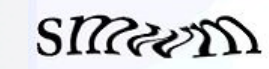

- A test to see if a machine can exhibit intelligent behavior like a human
- Example: CAPTCHA
	- Completely Automated Public Turing test to tell Computers and Humans Apart
- **The Turing Award** 
	- Called the "Nobel Prize" for computing
	- For contributions of lasting and major technical importance to the computer field
	- https://en.wikipedia.org/wiki/Turing\_Award

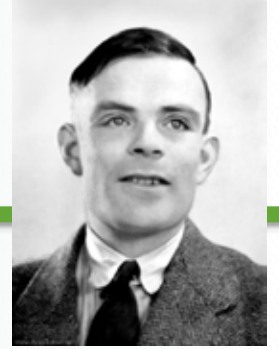

*The REAL A. Turing (1912 – 1954)* 

## The ENIAC

### electronic numerical integrator and computer – 1945

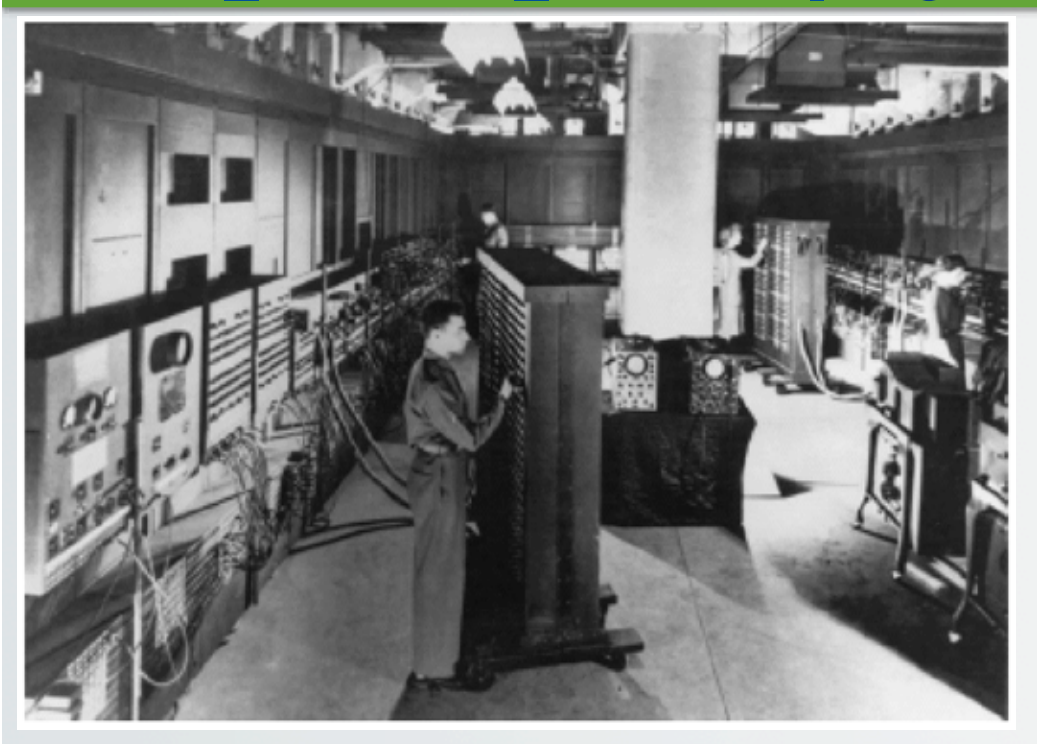

100 feet long, by 10 feet high, by 3 feet deep (took up a whole big room)

Weighed 30 tons!

Used by the military to calculate trajectories (for bombs)

Could compute in 30 seconds instead of 40 hours

Slowly replaced human "computers"

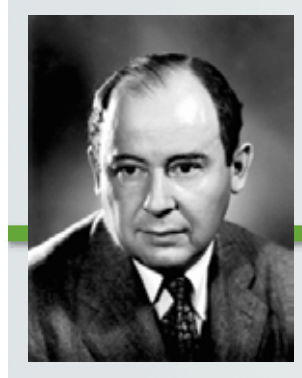

*John Von Neumann (1903 - 1957) His computer architecture is what we still use today* 

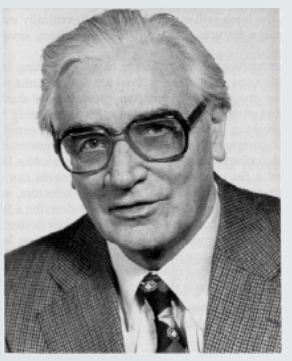

*Konrad Zuse (1910 - 1995) Built the first modern computer with high-level programming* 

## **Computers** Since the Mid-20<sup>th</sup> Century

- The invention of *high-level* computer languages and compilers (1950s & 1960s)
	- Up until then, operators fed these machines "1"s and "0"s for their instructions
	- Required very abstract thinking and re-arrangement of the computer "architecture"
- Computer instructions became more English-language friendly: Computers became *practical to use* 
	- This needed "translator" programs (or *compilers*) to be the gobetweens for the "high-level" languages and the machines

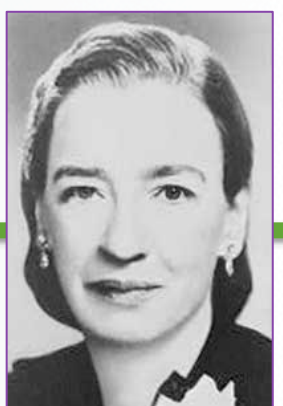

*Grace Hopper (1906 -1992) Inventor of the first high-level computer language & compiler* 

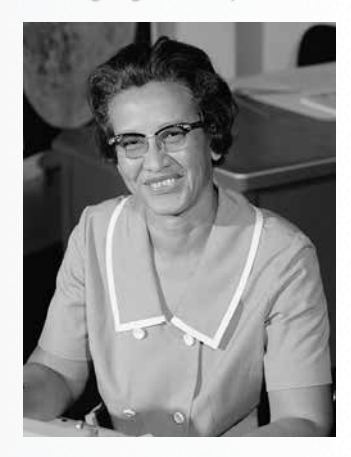

*Katherine Johnson (1918 - ) NASA "Computer"* 

# The Age of the Transistor

• Transistors (1947) are

### semi-conducting electronic elements

- Replace bulky "vacuum tubes" for switching functions
- Could now create faster AND smaller computer machines
- The basis for all *modern digital technology*
- Transistors: The lynchpins of modern technology
	- Kept shrinking in size while getting cheaper to produce
	- We still talk about "Moore's Law" as the concept behind computers' progress: the number of transistors in a dense integrated circuit **doubles**  approximately every **two years**

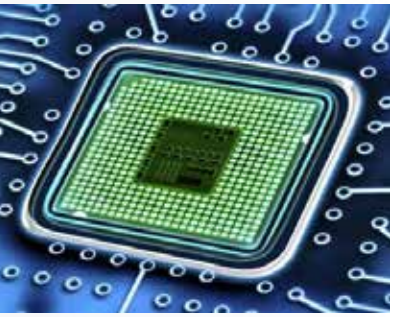

## The Age of The Personal Computer

- Commercialization of personal computers (1970s and 1980s)
	- Made the machines a *lot* smaller and cheaper
	- Apple I and II, Macintosh (Apple), PC (IBM)
	- Lots of software created to help run the hardware for everyday uses (Microsoft's DOS and Windows, Lotus' 123, etc…)

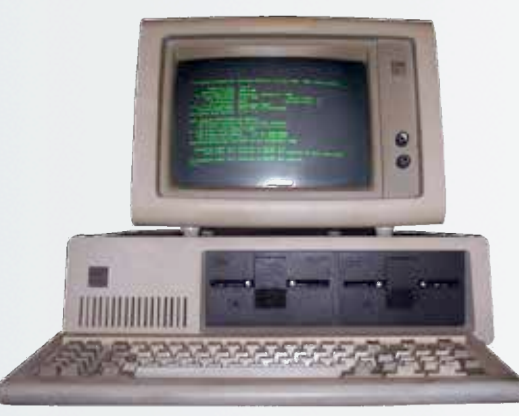

1/22/18 Matni, CS8, Wi18 22

## The Individual Computer Gives Way to the Networked Computer

- Invention of computer networking protocols
	- *Ethernet* and *TCP/IP* (1980s)
- Invention of the hyper-text document (and hence the WWW) in early 1990s by Berners-Lee and others

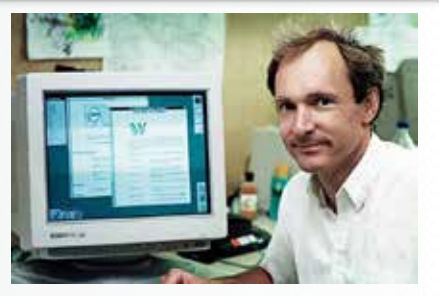

*Tim Berners-Lee (1955 - ) Inventor of the hyper-text doc and WWW* 

- Deployment of ARPANET in the 1970s/80s (predecessor of the Internet)
	- At first, mostly just for university research use and the military
	- Once released to the public in the early 90s, it enabled us to swap pictures of cats… and world was never the same…

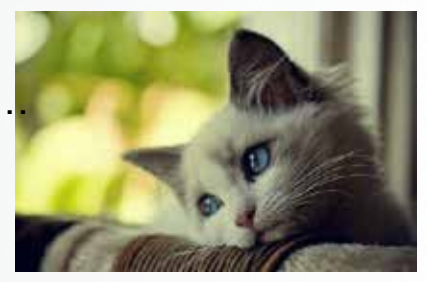

1/22/18 Matni, CS8, Wi18 23

# Computer Systems

### • **Hardware**

- The physical computer
	- CPU, Memory ICs, Printed circuit boards
	- Plastic housing, cables, etc...

### • **Software**

- The instructions and the data fed to/generated by the computer
	- Programs and applications
	- Operating systems

# What is Programming?

### **Instructing a computer what to do**

- Programs a.k.a. "Software"
	- Includes operating system, utilities, applications, …
	- Computer just sits there until instructions fed to CPU
- **Machine language**  basic CPU instructions
	- Completely numeric (as binary numbers) i.e., computer "readable"
	- Specific to particular computer types not portable

## High-Level Computer Languages

### • **A way to program computers using "human-like" language**

- Easier to write/read (than 1s and 0s…):
	- e.g. *result = (first + second) instead of "10011110101010110110"*
- Translated to machine language by *compiler programs* 
	- Advantage: the same H-LL Program can be used on different machines!

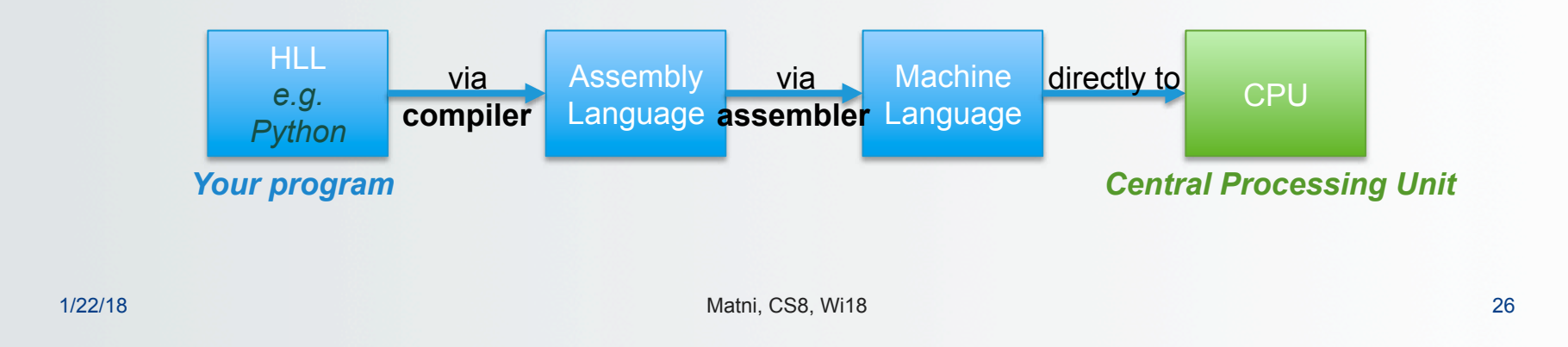

# High-Level Language Paradigms

- Procedural languages focus is on *functions and process*
- **FORTRAN** (by IBM, 1957) first commercially used high level language
	- Easy to learn spawned thousands of new programmers
- **1970s**: Golden Age of Programmers: **C**, **PASCAL**, **BASIC**
	- Even easier to learn/use went into use well into 1990s
- Object-oriented languages focus on *objects* 
	- **C++** (early 1980s), …, **Java** (1996)
	- Idea is to build *objects* then let them perform tasks
- Multi-paradigm languages combined features
	- e.g., **Python** (invented 1991… and still evolving)

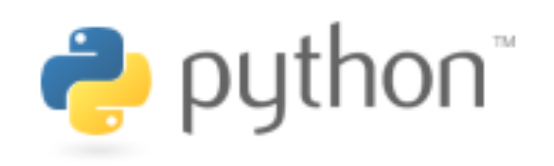

~1991…2018…

- Derived from **ABC** a language designed for learning how to program
	- Python designed by Guido van Rossum (an ABC designer) to be a more general purpose language than ABC
- Python is Open Sourced since it's first version (1991)
	- So it is free!
	- Has a huge community of volunteer developers
	- Guido still the BDFL (Benevolent Dictator for Life)
- Lots of handy modules ready to use at **http://docs.python.org/**
	- More on modules later…

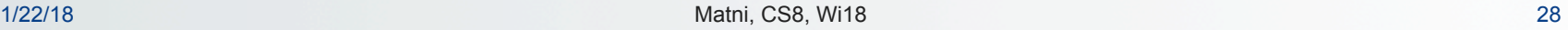

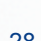

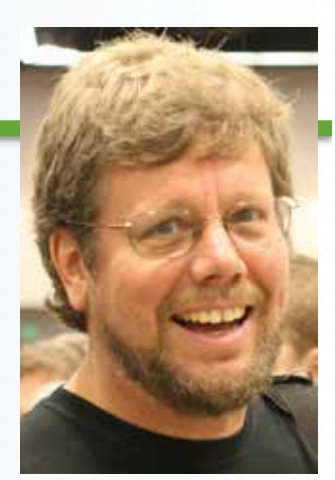

*BDFL Guido (1956 - )* 

## The Python Interpreter

A program that performs three steps over and over and ... … until **exit()** happens

- 1) It **reads** Python instruction statements
	- From a standard input (a.k.a. stdin --- usually a keyboard)
	- Or from another file (usually a text file ending in  $[py]$ .
- 2) It **executes** Python commands
- 3) It **shows results (outcomes)** of commands, if any

**122.13 Let's Fire It Up And Try Some Arithmetic With It! (demo time!)** 

# YOUR TO-DOs

### □ Sign up on Piazza if you haven't done so

- q https://piazza.com/ucsb/winter2018/cs8
- □ Read the rest of **Chapter 1** 
	- $\Box$  Get your textbook!!!

#### **Q** Homework:

- q Do **Homework0** (turn it in in LAB on Tuesday 1/23)
- q Do **Homework1** (due next Monday 1/29)

#### $\Box$  Lab:

- $\Box$  Read Lab0 and prepare for it
- $\Box$  Go to lab on Tuesday 1/23 and do it!
- $\Box$  Solve world hunger yet? Global warming?
- $\Box$  Eat at least half of your vegetables

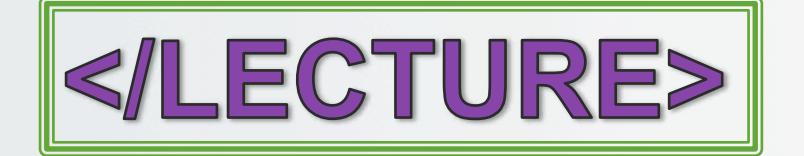